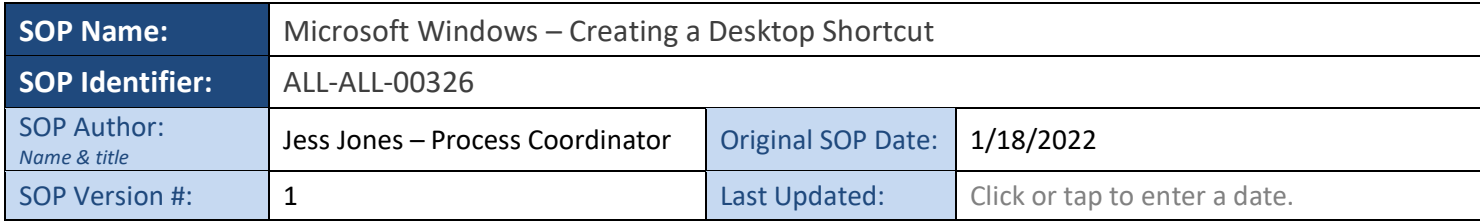

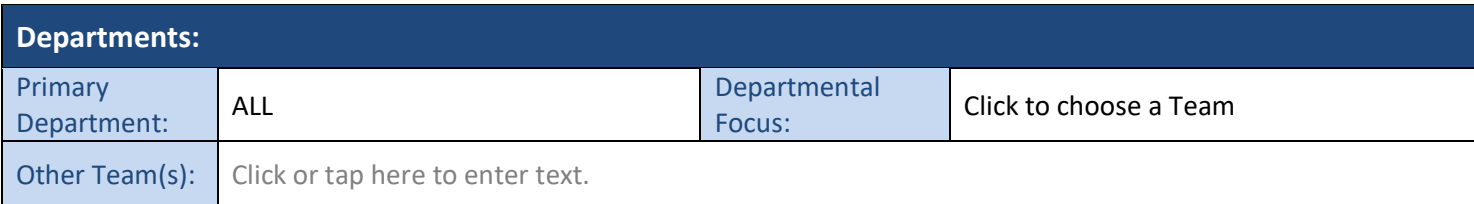

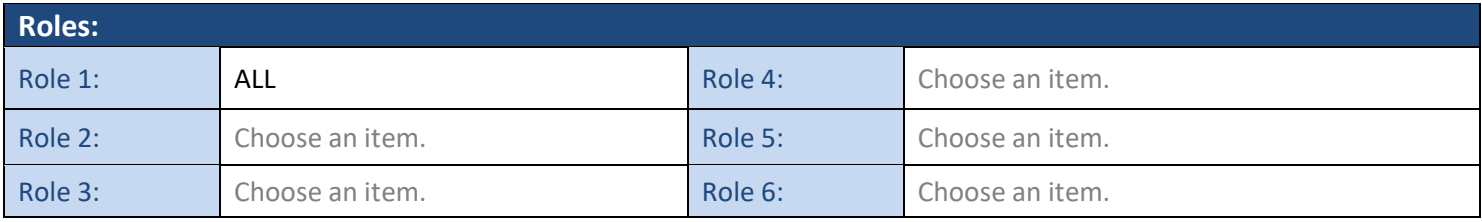

## **Purpose:**

To create a shortcut icon on the computer's desktop for ease of access

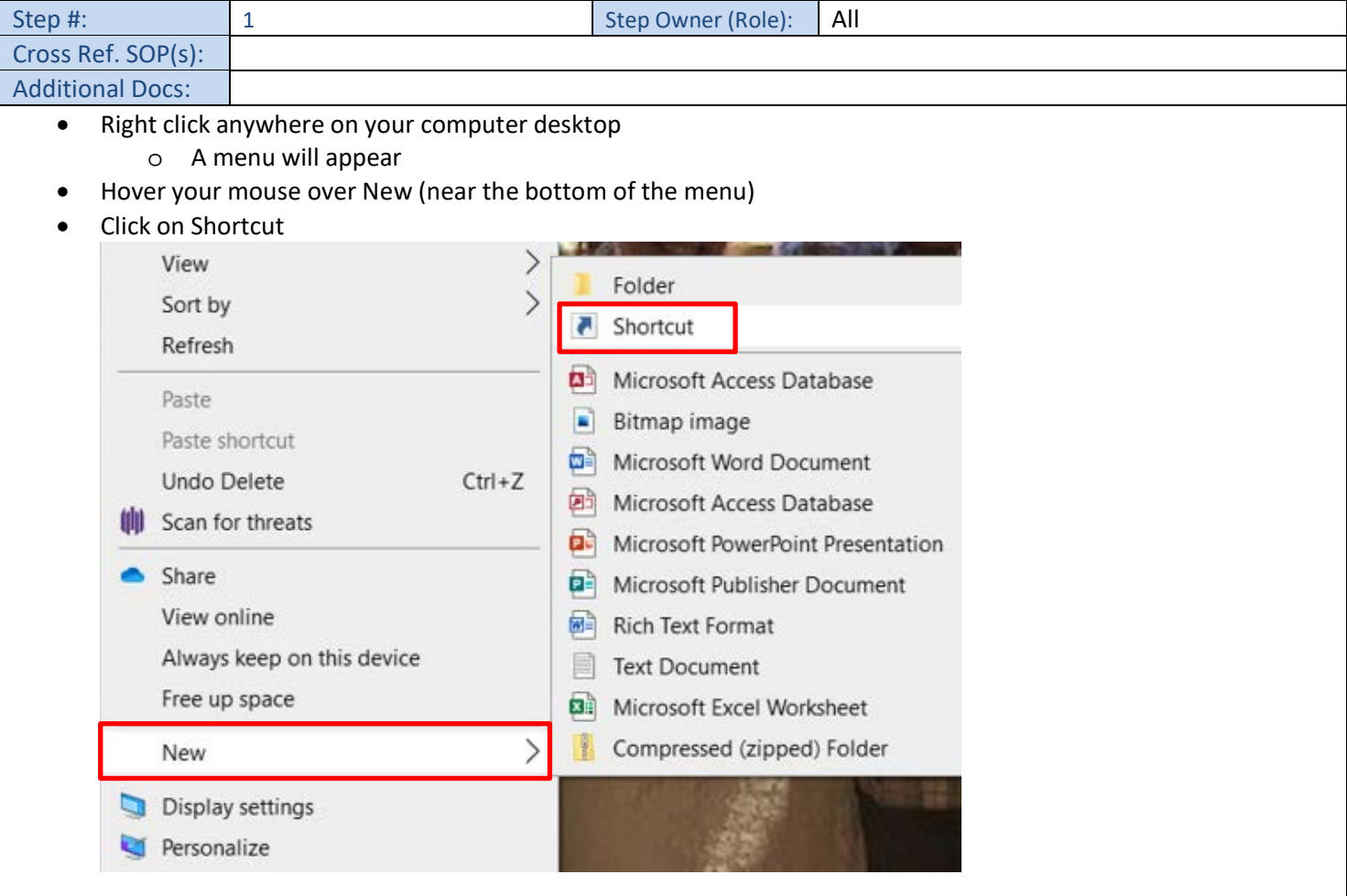

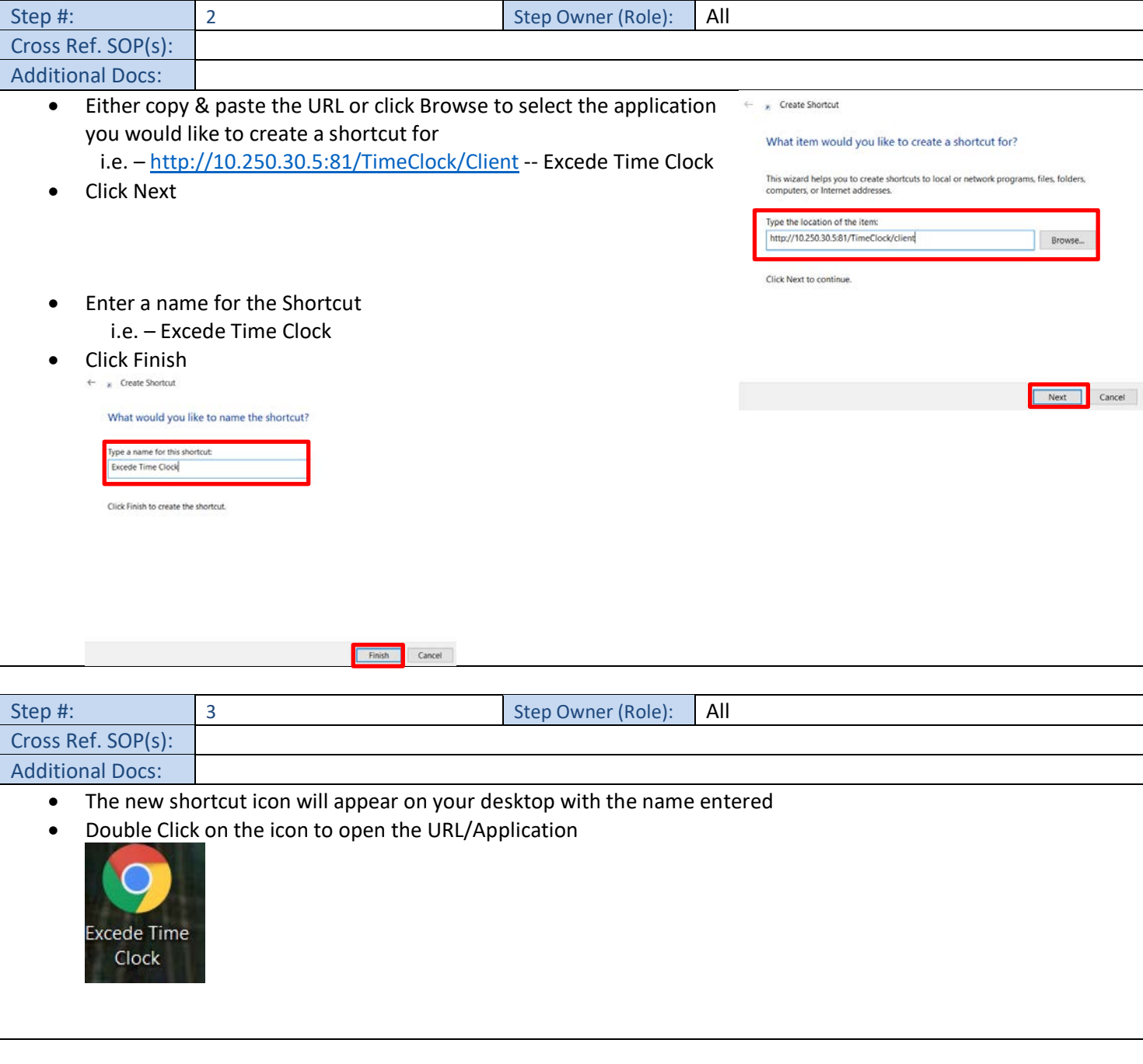